## Параметры настройки TTR-01A-230 версия ПО 01-03.12

## Параметры настройки контура, Конфигурация 1(CO)

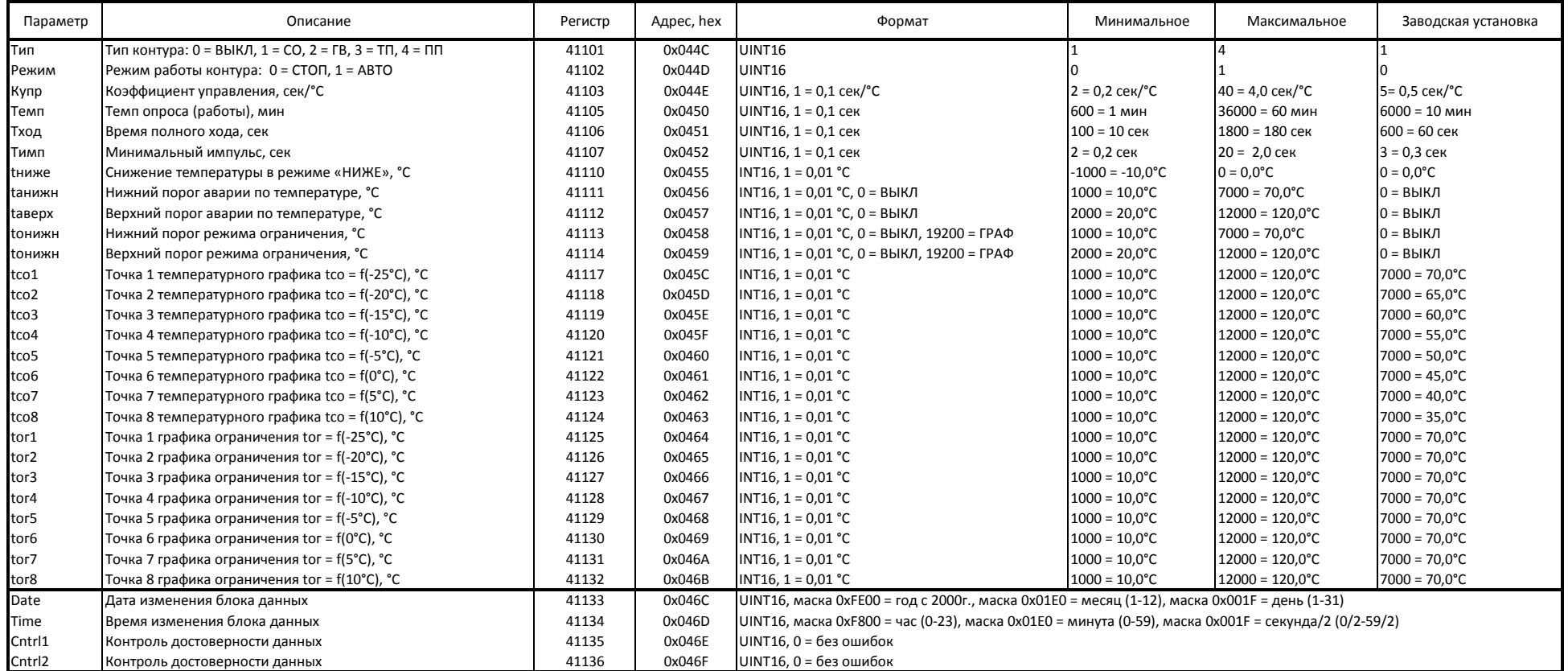

## **Параметры настройки контура, Конфигурация 2(ГВ)**

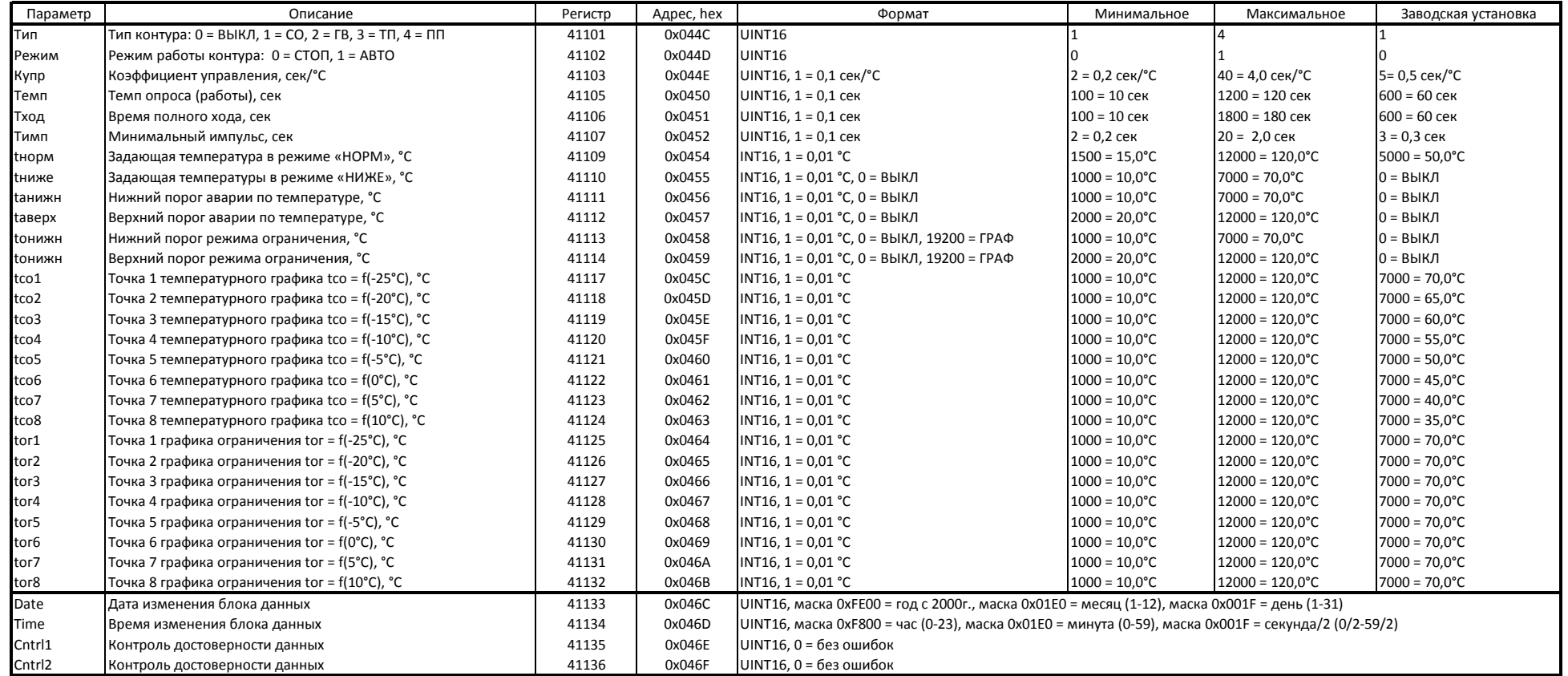

## **Параметры настройки насосов**

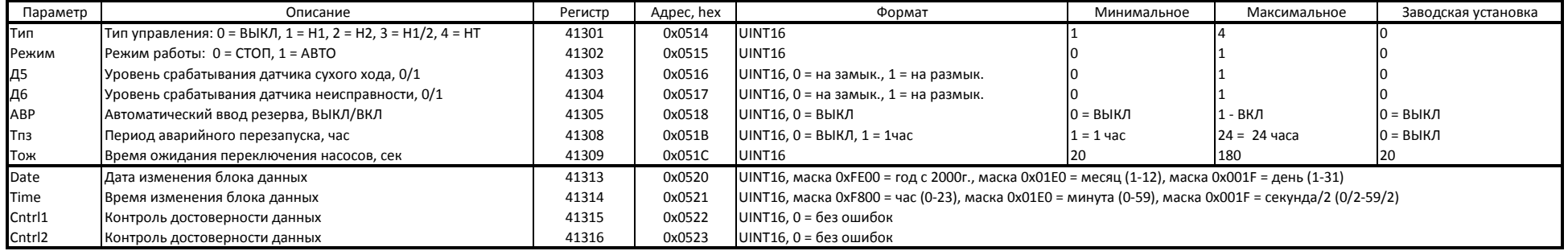

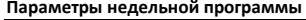

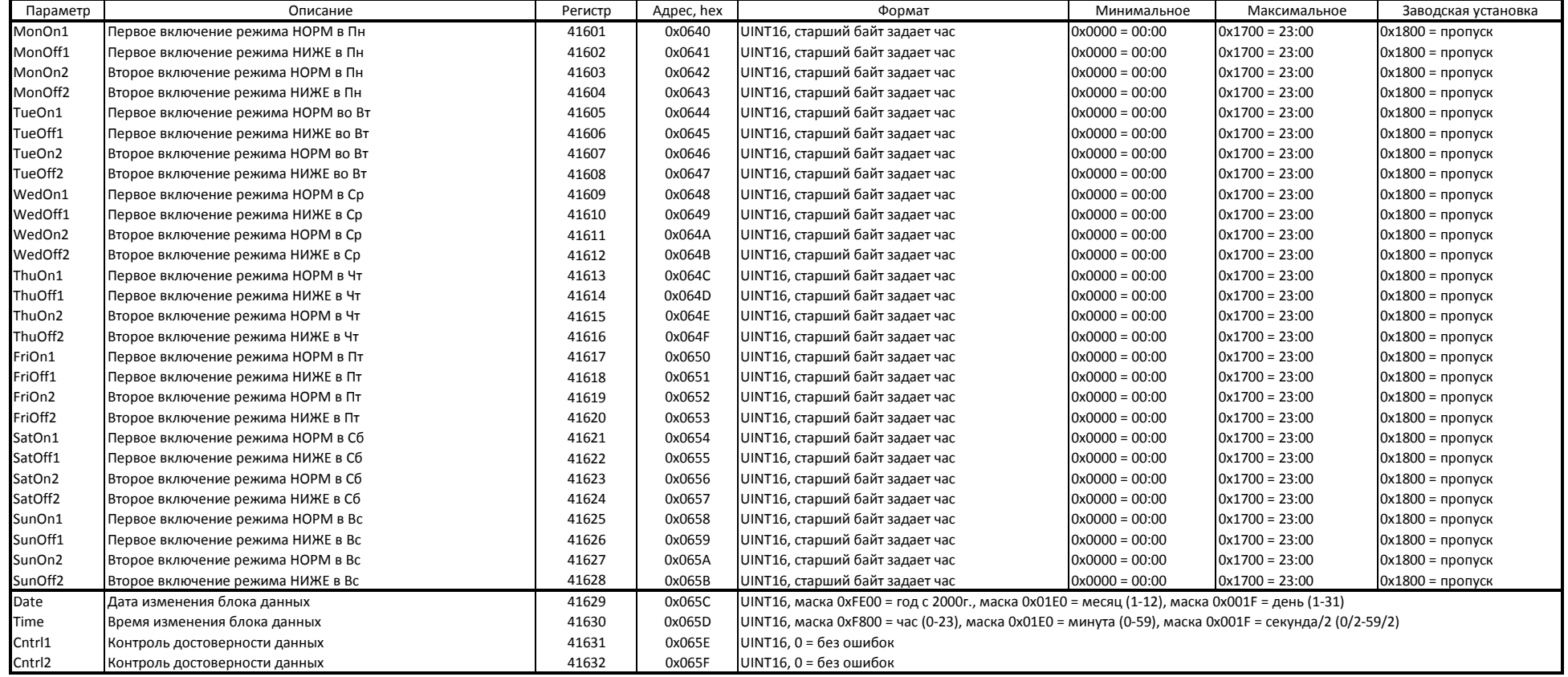

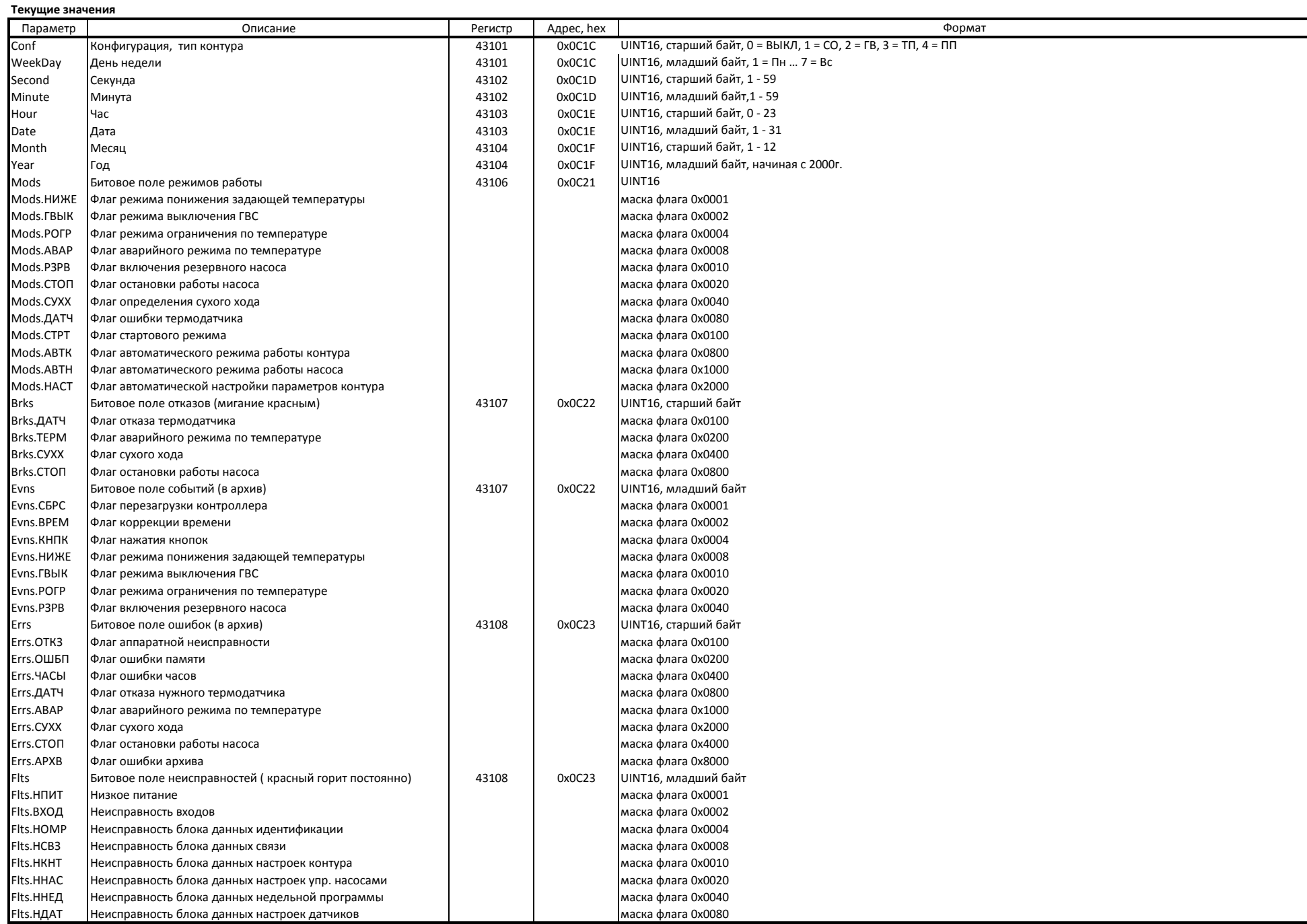

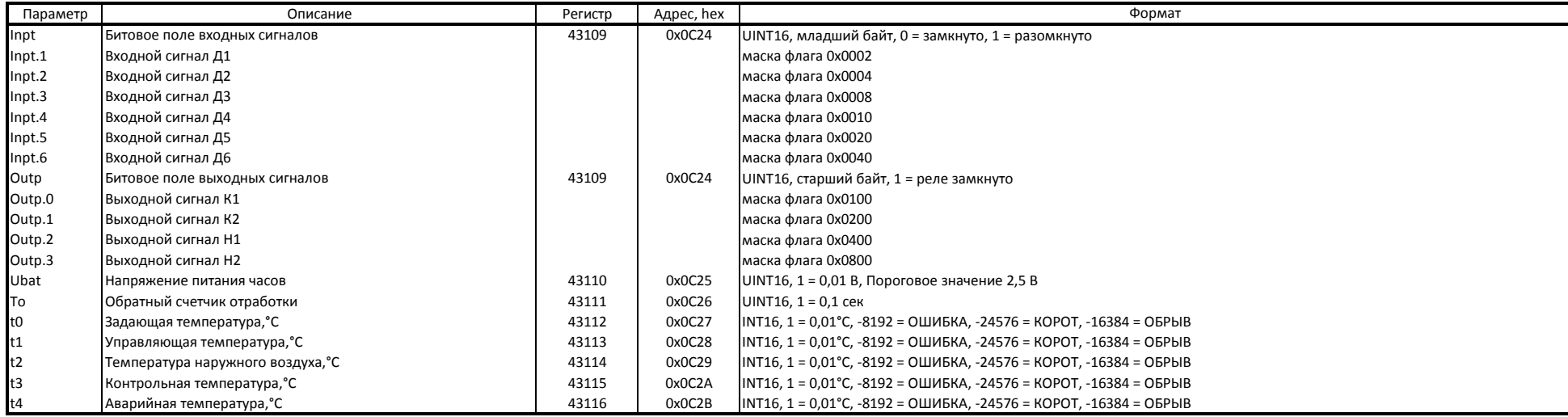